# DESIGN OF FEES PAYMENTAND MONITORING SYSTEM CASE STUDY: VICTORIA HIGH SCHOOL- MASAKA DISTRICT

BY

MAKUR DAVID DIU DCS/10005/81/DF

UKONGO KOLONG SILVIO DCS/10003/81/DF

A GRADUATION PROJECT REPORT SUBMITTED TO THE SCHOOL
OF COMPUTER STUDIES IN THE PARTIAL FULFILLMENT OF THE
REQUIREMENTS FOR THE AWARD OF A DIPLOMA
IN COMPUTER SCIENCE OF
KAMPALA INTERNATIONAL UNIVERSITY

JUNE, 2010

# **DECLARATION**

I Makur David Diu and Ukongo Kolong Silvio are here by declaring that this project proposal is our original work and has never been submitted to any University or Institution for the Award of Diploma, degree or any academic Award.

| Signature.           |
|----------------------|
| Date 07/07/20/0      |
|                      |
| Ukongo Kolong Silvio |
| Signature.           |

Date 0/07/2010

**Makur David Diu** 

# SUPERVISOR APPROVAL

This is to certify that this project proposal entitled "Design of Fees Payment and Monitoring System for Victoria High School" was conducted and written under my close supervision.

| Ms. Onkan | ii        |
|-----------|-----------|
| Signature | Manao     |
| Date      | 0/107/200 |

# **DEDICATION**

We dedicate this work to our parents for all the love, understanding, encouragement, material and moral support without whom our education would not have been a success. To our dear brothers and sisters together with our supervisor Ms. Onkangi thanks for the encouragement and support during the time our study.

#### ACKNOWLEDGEMENT

We thank God for the courage and spiritual support He bestowed upon us, the strength and ability while pursuing our studies.

We are very grateful to our supervisor Ms Onkangi for her professional guidance and the good relation during the study.

Many thanks go to Victoria High School's head teacher Mrs. Justine Njovangwa for allowing us to carry out the research in her school and willingness to provide us with the required information.

Special thanks go to the academic staff of School of Computer Science and Information Technology, Kampala International University for providing us enough knowledge throughout the course of our study.

#### ABSTRACT

Victoria high school has undergone a complete redecoration the manual way of keeping records has now been digitalized so as to ease the storing of the required data. The researcher designed a fees payment and monitoring system for school bursar that provided all the school's functions in order to improve the use of the fees payment and to reduce paper work. The main importance of the fees payment and monitoring system was the automation of the day to day operations of the school as well as monitoring the school resources such as fee's defaulters. Its supported functions such as issuing of clearance cards and additional of the new students.

The researcher used interview, questionnaires and observation as methods of data collection. The above methods enabled the researcher to collects relevant and accurate information. Collected data was analyzed both qualitatively and quantitatively by using computer packages like correlation and Microsoft SPSS.

The new has a wide variety of functionalities and management tools for the Victoria high school users, users being bursar and school students. Some of the functionalities are searching student's names, issuing receipts and clearance cards. However, it is up to the school to use our system. Unfortunately, up to now the school is running everything on manually. With this new system, no more users can search for particular name of the student from the system while the system administrator can add new users.

The system has user login specially designed for the system administrator. Normal users can't access the main menu unless they have the privilege granted by the system administrator. So in other word the main menu has user name and password. With this new system in effect the usage of bursar at the Victoria High School will be efficient, well managed and secure.

The researcher recommend that before the application is put into full use, it should be tested in a sample field to estimate any bugs that may not have been identified at the time of development. Also the researcher introduced the implementation of the new system online, system recovery and maintenance as areas of future study.

# LIST OF ABBREVIATIONS

**1NF** First Normal Form

2NF Second Normal Form

**CD-ROM** Compact Disk Read Only Memory

CODASYL Conference on Data System Language

DBMS Database Management System

**DBTG** Database Task Group

**DDL** Data Definition Language

DML Data Manipulation Language

**ER** Entity Relationship

GB Gigabyte

**GHZ** Gigahertz

IBM Database management system

RAM Random Access Memory

SQL Structured Query Language

# LIST OF TABLES

| Table 1: Economic feasibility of proposed system | 19 |
|--------------------------------------------------|----|
| Table 2: Hardware requirements                   |    |
| Table 3: Software requirements                   | 20 |

# LIST OF FIGURES

| Figure 1: Logical diagram of the current manual system                       | 16 |
|------------------------------------------------------------------------------|----|
| Figure 2: Entity relationship diagram for fees payment and monitoring system | 22 |
| Figure 3: Data Flow Diagram for fees payment and monitoring system           | 24 |
| Figure 4: The context diagram of the new computerized system                 | 26 |
| Figure 5: Login form                                                         | 26 |
| Figure 6: Main menu form                                                     | 26 |
| Figure 7: Add new record (payments)                                          | 27 |
| Figure 8: Payment form (when not cleared)                                    | 27 |
| Figure 9: payment form (when cleared)                                        | 28 |
| Figure 10: List for students who paid form                                   | 29 |
| Figure 11: List of all users form.                                           | 30 |
| Figure 12: New user form                                                     | 30 |
| Figure 13: Program Help form                                                 | 31 |
| Figure 14: Student's Clearance report                                        | 31 |
| Figure 15: Fees Information List Report                                      | 32 |
| Figure 16: system conversion                                                 | 34 |

# TABLE OF CONTENTS

| DECLARATION                                                                        | 1      |
|------------------------------------------------------------------------------------|--------|
| SUPERVISOR APPROVAL                                                                | ii     |
| DEDICATION                                                                         | iii    |
| ACKNOWLEDGEMENT                                                                    | iv     |
| ABSTRACT                                                                           | V      |
| TABLE OF CONTENTS                                                                  | vi     |
| LIST OF TABLES                                                                     | vii    |
| LIST OF FIGURES                                                                    | .viii  |
| LIST OF ABBREVIATIONS                                                              | ix     |
| CHAPTER ONE INTRODUCTION 1.0 General Introduction                                  | 1      |
| 1.2 Statement of the Problem                                                       | 2      |
| 1.3 Project Objectives                                                             |        |
| 1.3.1 General Objective                                                            |        |
| 1.4. Research Questions                                                            |        |
| 1.5 Scope of the Study                                                             |        |
| 1.6 Purpose of Study                                                               |        |
| 1.7 Significance of the Study                                                      | 3      |
| CHAPTER TWO                                                                        | 4      |
| LITERATURE REVIEW                                                                  |        |
| 2.0 Introduction                                                                   |        |
| 2.1 The Manual System                                                              |        |
| 2.1.1 Limitations of Manual Systems                                                |        |
| 2.2 Database Systems                                                               |        |
| 2.2.1 History of Database Systems                                                  |        |
| 2.2.2 Components of Database Systems                                               |        |
| 2.2.3 Languages Used in Database Systems                                           |        |
| 2.3 Database Management Systems (DBMS)                                             | 7      |
| 2.3.1 Functions of DBMS                                                            |        |
| 2.3.2 Advantages of DBMS                                                           |        |
| 2.3.3 Disadvantages of DBMS                                                        | /      |
| 2.4 Computerized Information Storage     2.4.1 Advantages of a Computerized System | ა<br>ი |
| 2.7.1 Fravantagos of a Computerized System                                         | Ö      |

| 2.4.2 Disadvantages of a Computerized System               | 9  |
|------------------------------------------------------------|----|
| 2.5 Normalization                                          | 9  |
| 2.5.1 Types of Normalization                               | 9  |
| 2.5.1.1 First normal form (1NF)                            | 9  |
| 2.5.1.2 Second normal form (2NF)                           | 10 |
| 2.6 Development life Cycle                                 |    |
| 2.7 Fees Payment Monitoring System                         |    |
| 2.8 Design Management Information System                   |    |
| 2.9 Application of Information Management System           |    |
|                                                            |    |
| CHAPTER THREE                                              |    |
| METHODOLOGY                                                |    |
| 3.0 Introduction                                           |    |
| 3.1 Area of Study                                          |    |
| 3.2 Target Population                                      |    |
| 3.3 Sample Size                                            |    |
| 3.4 Research Design                                        |    |
| 3.5 Sources of Data                                        |    |
| 3.6 Research Techniques                                    |    |
| 3.7 Data Collection Methods                                |    |
| 3.7.1 Interviews                                           |    |
| 3.7.2 Questionnaires                                       | 13 |
| 3.7.3 Observation                                          | 14 |
| 3.8 Data Analysis                                          | 14 |
| 3.9 Validity and Reliability                               |    |
| 3.10 Ethical Considerations                                | 15 |
| CHAPTER FOUR                                               |    |
| SYSTEM ANALYSIS AND DESIGN                                 | 16 |
| 4.0 Introduction                                           | 16 |
| 4.2 Analysis of the current system                         | 16 |
| 4.2.1 Logical Diagram of the current system                | 16 |
| 4.2 Description of the Proposed System                     | 17 |
| 4.3 Benefits of the proposed system                        |    |
| 4.4 Feasibility of Proposed System                         | 18 |
| 4.4.1 Technical Feasibility                                | 18 |
| 4.4.2 Operational Feasibility                              |    |
| 4.4.3 Economical Feasibility                               |    |
| 4.5 Requirement Specification                              | 19 |
| 4.5.1 System Requirements                                  |    |
| 4.5.1.1 Hardware Requirements                              |    |
| 4.5.1.2 Software Requirements                              |    |
| 4.5.2 Technical Requirements                               |    |
| 4.5.2.1 Functional Requirements                            |    |
| 4.5.2.2 Non-functional Requirements                        | 21 |
| 4.6 System Design                                          |    |
| 4.6.1 Conceptual design                                    |    |
| 4.6.1.1 Entities of the fees payment and monitoring system |    |
| 4.6.1.2 Entity Relationship Diagram                        |    |
| 4.6.2 Physical design                                      |    |
|                                                            | 44 |

| 4.6.2.1 Pseudo code                                                                                                    | 23     |
|----------------------------------------------------------------------------------------------------|--------|
| 4.6.2.2 Data Flow Diagram                                                                                                    | .24    |
| 4.6.2.2 The context diagram of the new computerized system                                                                                                    | .23    |
| 4 C 2 Farmers                                                                                                    | .25    |
| 4.6.2.1 Login form                                                                                                    | .20    |
| 4 C 2 OMain Manu                                                                                                    | .20    |
| 4.6.3.3 Add New record (Payments)                                                                                                    | .27    |
| 4.6.3.4 Payments form (When not cleared)                                                                                                    | .27    |
| 4.6.3.4 Payments form (When cleared)                                                                                                    | 28     |
| 4.6.3.5 Payments Form (when cleared)                                                                                                    | .29    |
| 4.6.3.6: List for (Students who paid)                                                                                                    | .29    |
| 4.6.3.7 List Form (List of all users)                                                                                                    | .30    |
| 4.6.3.8 New User Form (Create New User)                                                                                                    | 31     |
| 4.6.3.9 Program Help Form                                                                                                    | 32     |
| 4.6.4 Reports                                                                                                    | 31     |
| 4.6.4.1 Student's Clearance report                                                                                                    |        |
| 4.6.4.1 Student's Clearance report                                                                                                    | 52     |
| 7                                                                                                    | 924    |
| 4 m 4 Y Y 1 4 - white co                                                                                                    |        |
| A M O Y A STATE TO A STATE OF THE STATE OF THE STATE OF T |        |
| 4 7 2 A entance Testing                                                                                                    |        |
| 4.0.Ct Implementation                                                                                                    |        |
| Change Over                                                                                                    | •••    |
|                                                                                                    |        |
| 1 D-4- Conversion                                                                                                    |        |
| TO 1 1 1 1 1 1 1 1 1 1 1 1 1 1 1 1 1 1 1                                                                                                    |        |
| to a till Continue of the system                                                                                                    |        |
|                                                                                                    |        |
| THE GLICGION DECOMMENDATIONS AND CONCLUSION                                                                                                    |        |
|                                                                                                    |        |
| 7 4 75 1 1 1 1 1 1 1 1 1 1 1 1 1 1 1 1 1 1                                                                                                    |        |
| 5 0 D                                                                                                    | 50     |
| 7.0.0.1.1.2.                                                                                                    |        |
| 7.4. Extract Areas of Improvement                                                                                                    |        |
| m m m m m m m m m m m m m m m m m m m                                                                                                    |        |
| To a to the Droblems                                                                                                    | ,,,,,, |
|                                                                                                    | 50     |
|                                                                                                    |        |
| THE TRUE A OTTESTIONNAIRE FOR ADMINISTRATION TEACHING STATE                                                                                                    | 1.57   |
|                                                                                                    |        |
| TOTAL C. DD OCD AM CODE                                                                                                    |        |
| APPENDIX C: PROGRAM CODE APPENDIX D: TIME FRAME                                                                                                    | 67     |
| APPENDIA D. THVILL IN MILE.                                                                                                    |        |

# CHAPTER ONE INTRODUCTION

#### 1 0 General Introduction

Fees payment monitoring system is a non-traditional filing system whereby all the information about students' payment are fed in the computer. This system allows easy retrieval of data since it employs random access method, occupies less office space, reduces data redundancy (repeated data) and eliminates inconsistency (updating data in one file and not updating in another) since it employs relationships.

Victoria high school used a manual system. When a student had been admitted, pays school fees and then allocated a class. All these records were kept in a box file for future references. Eventually, piles of manual files occupy a large space in office. It was an inconvenience to check and analyze fees payment for even a single student because only sequential access methods can be used. Therefore, the researcher designed a computerized Fees payment and monitoring system that capture student's fees payments, produce the receipt and track the fees defaulters.

# 1.1 Background of the Study

Victoria High school is a private Secondary School that has an ever increasing number of students and great reputation. It is located along Masaka-Kyotera Rd, 1.5km from Masaka Town. However, at Victoria High School, the situation of poor data management has revealed a much less encouraging picture about future prospects of the school and it seems to have been one of the major problems that address the situation of education through private institutions.

Just like any other school, Victoria High School offers a number of combinational subjects such as Physics, Geography and Mathematics, Physics, Chemistry and Mathematics and History, Geography and Economics History, Kiswahili and Literature Economics, Geography and Mathematics Physics, Chemistry and Biology to mention but a few which calls for a great number of students to join the university. A classic data

management system have been put in place to avoid all the misfortunes like duplication of results, loss of financial data. The researcher came up with a computerized fees payments monitoring system that address the poor data management policies at the school by scrapping the old manual system.

#### 1.2 Statement of the Problem

Victoria High School maintains a traditional filing system for fees payment records. This had many shortcomings that include; long retrieval of records since files can be accessed sequentially this was time consuming since you have to turn piles and piles of files in order to get the information you are looking for, files occupies a large office space, which would have been used for other purposes, there was data redundancy since student payment data was repeated in different files; inconsistency of data that was student payment can be updated in one file and not in another, and the records are insecure since they can be accessed by unauthorized users, these led to a slowness of the receipts processing and the bursar get hard time to retrieve the fees defaulters. Therefore, the researcher designed a Computerizing student' payment records that solved all these problems and bring efficiency.

# 1.3 Project Objectives

1.3.1 General Objective The researcher designed a system that monitor fees payments of students at Victoria High School that capture student's fees payments, produced the receipt and track the fees defaulters.

# 1.3.2 Specific Objectives

- 1. To investigate the problems that arises from the current system
- 2. To design a computerized fees payments monitoring system that will track the fees defaulters and produces financial statements.
- 3. To test the new designed system.
- 4. To implement the designed system.

# 1.4. Research Questions

- 1. What are the problems that arise from the current system?
- 2. How can the designed fees payments monitoring system track the fees defaulters and produce financial statement?
- 3. How can the designed fees payments monitoring system are tested?
- 4. What are the implementation strategies on the new system?

# 1.5 Scope of the Study

The Study covered the design of fees payment and monitoring system for Victoria High School. It covered students' fees payment records, which comprised the project leaving out payroll and other activities.

# 1.6 Purpose of Study

The aim of study was to design a computerized fees payment and monitoring system for Victoria High School that capture students fees payments, produces the receipt and track the fees defaulters

# 1.7 Significance of the Study

The new system benefited the management in that, there was faster retrieval of data, fees payment that was monitored as desired, and this had helped the management to know what they are owed.

The student's records were kept properly so that in case the receipt is misplaced the information can be easily retrieved.

It had helped the sponsors in that the system became transparent once the student pays; they receive a receipt and are assured of backup.

The new system assisted the bursar to easily identify the fees defaulters and also produces financial statement for each student.

In 1970, E.F Codd of IBM Research Laboratory produced an influential paper on the relational data model, timing and addressing the disadvantages of the former approaches. Many experimental relational systems were implemented thereafter, with first Commercial products appearing in early 1980s, in a particular note System Relational Project at IBM's San Jose Research Laboratory in California was developed (Astrahan et al., 1976). This project was designed to prove the practicality of the relational modal by providing implementation of its data structures and operations that led to two major developments.

# 2.2.2 Components of Database Systems

As it is mentioned in the history of DB, the Data Base Task Group (1971) proposal identified three components.

- The Network Schema, this is the logical organization of the entire DB as seen by the DB Administrator which includes a definition of the DB name, the type of each record and the components of each record type.
- 2. The subschema, this part of the DB as seen by the User or application program.
- 3. A data management language, this is to define the data Characteristics and the data structure and, to manipulate the data.

#### 2.2.3 Languages Used in Database Systems

For standardization, the DBTG (1969) specified three distinct Languages:

- 1. A schema Data Definition Language (DDL) that enables the DBA to define the schema.
- 2. A subschema Data Definition Language (DDL), this allows application programs to define the parts of the DB they require.
- 3. A Data Manipulation Language (DML), this is used to manipulate the data in the DB.

# 2.3 Database Management Systems (DBMS)

Date(2000) describes a DBMS as software that handles all access to the database. While Elmasri (2000) defines a DBMS as a general-purpose software system that facilitates the processes of defining, constructing and manipulating database for various applications.

The Database Definition Language DDL) is software that interacts with the users' application programs and the database. So a database is created and managed by a collection of programs known as Database management systems

#### 2.3.1 Functions of DBMS

Ibid. (2000) states the functions of database management system as follows:-

- 1) Data definition. DBMS accepts data definitions (external Schemas, the conceptual Schemas, internal schema and all associated mappings) in source form and convert them to the appropriate object form. In other words, the DBMS must include DDL processor or DDL compiler components for each of the various data definition languages.
- 2) Data Manipulation. The DBMS must be able to handle requests to retrieve, update or delete existing data in the database or to add new data to the database. Therefore the DBMS must include a DML processor or compiler component to deal with the data manipulation language (DML)
- 3) Data security. It provides controlled access to the database by allowing only authorized users' access.
- 4) Integrity System. This maintains the consistency of stored data.
- 5) Data recovery system

#### 2.3.2 Advantages of DBMS

Ibid. (2000) states the following advantages of database management system;

- 1) They consume less of space
- 2) In case of a networked environment there no need of transferring files from one place to another hence eliminating chances of losing information or misplacing files during their transfer.
- 3) There is information security. Only authorized users can access files by login using their accounts.
- 4) Data redundancy is eliminated

- 5) Data retrieval and processing is very fast since files can accessed sequentially.
- 6) Data inconsistency is eliminated since files are linked.

# 2.3.3 Disadvantages of DBMS

In spites of the advantages of using a database management system, according to Ibid. (2000) states;

- It involves unnecessary overhead costs that are not incurred in traditional file processing. These costs are due to high initial investment in hardware and software and training.
- 2) Need an expertise to manage it.

# 2.4 Computerized Information Storage

A computer is a sole tool used to keep, process, and retrieve information, Masaba (2000). It stores information using the concepts of database and the Information is organized for easy and quick access whenever needed. In the computer based method of information keeping all information a bout a particular student is organized in form of records each being identified by a key record known as a primary key such as registration number of a student. All records are organized in an order predetermined by the value of a key field, stored in a database file on the computer's storage device such as disks or magnetic tapes. Accessing any record for some operation can be achieved by providing the computer with the value of the record in which the record are organized in the database file, which records are identified by means of unique or group of characters called a primary key

# 2.4.1 Advantages of a Computerized System

Ibid. (2000) states the advantages of computerized system as below;

- 1) Data redundancy (duplication of data items) is minimized hence the computer provides consistent information.
- 2) Data can be easily accessed. Several computers located in different places can be interconnected by a communication link to facilitate information exchange. This can improve on security and transaction delays.
- 3) Easy retrieval of data
- 4) Data processing is easy as compared to other filing systems
- 5) Assessment of individual student payment is possible

# 2.4.2 Disadvantages of a Computerized System

- 1. Basic computer knowledge is required to access and perform any operation on computer-stored information.
- 2. File processing is dependent on availability of power
- 3.In a situation where there is no bypass procedure, once a computer system fails, then there would be no business transaction at all.
- 4. Hence it is clearly seen that the advantages of using a computerized system outweigh the disadvantages, of which many solutions are now in place.

#### 2.5 Normalization

Normalization is a data analysis technique that organizes data attributes such that they are grouped to form non-redundant, stable, flexible, and adaptive entries.

Elmasri (2001) describes it as the process of analyzing the given relation schemas based on their functional dependency and primary keys to achieve the desirable properties of; Minimizing data redundancy and minimizing the insertion, deletion and updating anomalies.

Thereon Willis (2000) describes a primary key as a column whose values uniquely identity a row of data in the table. No two rows can contain the same primary key. When a primary key is created on a table, a DBMS automatically creates a uniquely index fro the primary key on the table. This ensures that no two primary keys can be the same.

Foreign key is a column in the table where that column is a primary key in another table. It points to the primary key in another table. A foreign key in one row of a table points to an exact row or data in another table. Using foreign key and primary keys, a relationship between tables is made.

# 2.5.1 Types of Normalization

There are two types of normalization that is the first normal form (1NF) and second normal form (2NF).

#### 2.5.1.1 First normal form (1NF)

In this type of normalization column values in the table that are non atomic are split into atomic values. Example of non-atomic attribute is Name. To meet the needs of 1NF, Name is split into first name and last name.

enhance the performance of the organization.

Organization; the hardware by setting them up to help achieve the set goals of the organization.

Staffing; worker/employees and managers are involves in the development of an information system

Directing; through the experts of system development, the requirements are put in the place. The experts are used in the developments of the required system by use of the required IT equipments like the applications software's.

# 2.9 Application of Information Management System

According to Zwass (1998), Fees Payment Monitoring System provides centralized management and process automation for public, private and school finance and audit activities such as circulation clearance cards, bank slips, receipts, and reporting the records of the finances.

Fees Payment Monitoring System can provide integration of process within the finance's offices and online web portal access for catalog search, content delivery or reservation request and check out history. They also track and automate notification of fees defaulters.

# CHAPTER THREE METHODOLOGY

#### 3.0 Introduction

This chapter presents the methods and procedures that were used to collect and analyze data. It discusses how the research was conducted. It further looks at area of study, target population, sample size, research design, sampling techniques, and data collection methods and data analysis.

#### 3.1 Area of Study

The researcher designed a fees payment and monitoring system for Victoria high school. A case study method with a particular method of carrying out research and it involved an in-depth, longitudinal examination of a single instance or event. Also, the case study had helped the researchers to define the unit of analysis, and to identify the respondents.

# 3.2 Target Population

The researcher had targeted on bursar, head teacher, principal, teachers and students. This respondent's gave all information about fees payment monitoring system.

# 3.3 Sample Size

The researcher targeted the bursar, head teacher, 15 teachers, principal, and 15 students from senior five, 10 students from senior four, 5 from senior three, 5 from senior two and 5 from senior one. The respondents were interviewed, and the questionnaires were distributed to them.

#### 3.4 Research Design

The researcher used exploratory and descriptive research designing. Exploratory design was used to access the impact of fees payment and monitoring system techniques in the academic sector, while descriptive design was used to understand the types of fees payment and monitoring system. The design had been a process of applying various techniques and principles for the purpose of defining system insufficient details to permit its physical realization.

#### 3.5 Sources of Data

The researcher had collected data from two sources which includes; the primary and secondary sources. Primary sources included questionnaires that were designed to collect

data from respondents. This data was used to draw discussions and conclusion about the problems under the study. Secondary sources included the text books, journals, research reports, internet, news papers and other publication from which data were obtained.

# 3.6 Research Techniques

Simple random sampling as a technique of selecting respondents from the study population was used. The sampling procedure involved choosing the research units of the population of Victoria high school that was used in the study. The researcher used simple random samplings a tool of data collection because it save both resources and time. It also provided first hand information in details since the researcher had enough time to ask others information related to the topic and objectives of study. Samples offered more detailed information and high degree of accuracy.

#### 3.7 Data Collection Methods

The researcher used interview, questionnaires and observation as method of data collection. This enabled the researcher to collect relevant and accurate information.

#### 3.7.1 Interviews

These are fact-finding techniques where by the researcher collected information from individuals through face-to-face interaction. It was used to achieve all of the following goals: find facts, verify facts, clarify facts, generate enthusiasm, get the end-user involved, identify requirement, and solicit ideas and opinions. The researchers interviewed the bursar and note the responding answers. The researcher used interviews because; the interviews were all carried out on the same day thus time saving.

# 3.7.2 Questionnaires

Questionnaires are special purpose documents that allow the researcher to collect information and opinions from respondents. Using this technique, researcher designed and distributed fifteen questionnaires to students and ten to the administration. They were delivered and collected by the researcher on the same week.

The designer of the questionnaire was pyramid by structure where by researcher began with specific questions then general ones. Specific questions were relevant to the subject under study; but were used to warm up the respondent while general questions were

relevant to the subject under study. The questionnaire covered all the objectives. The researcher used questionnaires because they were answered quickly, responses was tabulated and analyzed quickly, and the researcher was able to get relatively simple options from a large group of data.

#### 3.7.3 Observation

This method was used to verify the information gathered using the above methods and the missing information was recorded. Observation method revealed the filing system used, that was a pile of box files. The researcher had no problems with this method since the files are in open shelves. The researcher used observation because; the method was cheap ,worker work and their schedules are not interrupted and provides a cross view of the work, that is to say people, objects, documents and other occurrences are observed concurrently.

# 3.8 Data Analysis

The data that were collected was analyzed both qualitatively and quantitatively. Qualitatively data were analyzed using personal communication and thematic analysis and coding techniques. Quantitatively, computer package like correlation and Microsoft SPSS used to quantify the data into simple percentage which was presented in form of tables and charts.

# 3.9 Validity and Reliability

Data quality control refers to as the validity and reliability of the instruments. Validity refers to the appropriateness of the instruments while reliability refers to its consistency in measuring whatever it was intended to measure. In this research, it was necessary to control its quality to minimize error. The questionnaires were first tested before distributing them to final recommended some modifications in the nature of the questions. The supervisor had been consulted for expert knowledge on questionnaire construction. After the assessment of the questionnaires, necessary adjustment was made bearing in mind the objective of the study, so as to get information that had been intended in this research. The questionnaires that were administered to the selected respondents.

# 3.10 Ethical Considerations

The researchers needed to show the greatest level of discipline by respecting the respondents and taking their responses confidentially so that they only serve the academic purpose they were intended for. The researcher travelled to reach out to every respondent during the process of data collections.

# CHAPTER FOUR SYSTEM ANALYSIS AND DESIGN

#### 4.0 Introduction

System analysis and design was the phase in which the requirements of the new system was identified. The research evaluated the feasibility of the new system. The researcher looked at the real design and usage of the new system. The tools used to develop the system, processing and output in the new computerized fees payment and monitoring system for the Victoria High School.

# 4.2 Analysis of the current system

In this chapter, the researcher looks at the existing system at the School. Looking at all the processes that take place when dealing with financial information, once any student pays fees, the bursar just takes note of the name, registration number, term of the student plus the amount paid and the balance. It becomes so hard in the sense that some payments are partial so a number of updates have to be made for proper data flow. In addition, any expenditure made is just recorded and at the end of the day, books are balanced. At the end of a given financial period, reports are generated and submitted to the management manually.

# 4.2.1 Logical Diagram of the current system

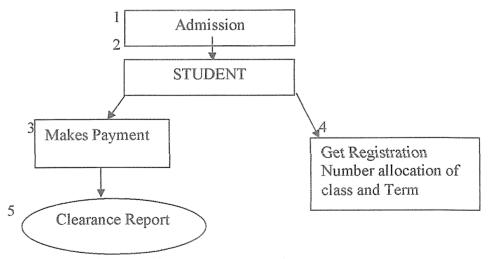

Figure 1: Logical diagram of the current manual system.

# 4.2 Description of the Proposed System

A new computerized system was developed with the capability for storing a vast piece of information. The main difference between the old system and the new computerized system is that data capturing and processing is computerized and that computers are used instead of papers and books. It requires less storage space. It is also much more efficient since it can generate reports within minimum time and with minimal errors.

A functional feature was included in the formation system to satisfy the business need and be acceptable to the User. Each process was explained precisely including inputs, logic, outputs and data stores associated with each process. Data is captured into the computer system using a keyboard by just typing it. Required details about a given activity like fees payment or any expense paid is made at this stage.

Data manipulation and processing is in different forms for example updating and editing to make it legible to the management. Data is changed into information and saved awaiting retrieval for any purpose. Besides totals for all incomes are made.

Processed data of information is output in form of reports and presented to the School Management. Specific data can also be output depending on the request given for example balance of a given student. This is done by creating queries.

# 4.3 Benefits of the proposed system

The new system sought to overcome the shortfalls associated with the old system. The new system achieved the following benefits;

- 1. Improved security and access control
- 2. Better services to students
- 3. Changes the way data is accessed (from sequential to random)
- 4. Regular updates
- 5. Provide accurate and timely information
- 6. Increased throughput
- 7. Decreased response time
- 8. Improve the current data collection, storage and update methods.
- 9. Increase collaboration by putting in place a database to enable the units within the

scope to share information on data stored

# 4.4 Feasibility of Proposed System

Feasibility study also known as preliminary investigation evaluated the system in technical, operational and environmental aspects.

# 4.4.1 Technical Feasibility

This was a measure of the practicality of a specific technical solution and the availability of the technical resources and expertise that was divided into, hardware, software. The current system hardware and software specification were outdated because they could work for a few hours and only handled little information.

# 4.4.2 Operational Feasibility

Operational of the current system was not feasible since information retrieved from the files consumed a lot of the time that bursar required. The increase in bursar at the school therefore leads to high operational cost in terms of the wages.

# 4.4.3 Economical Feasibility

The cost-benefit analysis of the current system took a close work at the cost incurred to run it. It covered the revenue and expenditure of the school. The table below explains the budget incurred by the use of the current system per month in exception of the cost of the computers which were to be incurred during the first purchase.

| Items | Particular                                            | Rates    | Amount (Ushs) |
|-------|-------------------------------------------------------|----------|---------------|
| 1     | Stationeries                                          |          |               |
|       | 3 reams of photocopying papers                        | 10,000   | 30,000        |
|       | 3 printing charges (150 pages)                        | 30,000   | 90,000        |
|       | 3 copies of research reports binding charges          | 12,000   | 36,000        |
| 2     | Photocopying 150 pages from resource center book bank |          |               |
|       | and library                                           | 100      | 15,000        |
| 3     | 150 pages of typing charges                           | 1,000    | 150,000       |
| 4     | Telephone calls and faxes                             |          | 60,000        |
|       | SUBTOTAL                                              |          | 381,000       |
| 5     | Travel and circulations for 4 returned journey        | 120,000  | 480,000       |
| 6     | Subsistence 43 days                                   | 4,000    | 172,000       |
| 7     | Research assistant remuneration                       | 170,000  | 170,000       |
|       | SUB TOTAL                                             | <u> </u> | 822,000       |
| 8     | System Study & Specification Identifications          |          | 359,900       |
| 9     | Hardware & Software Acquisition                       |          | 1,850,000     |
| 10    | Internet & Data collection Charges                    |          | 200,000       |
| 11    | System Design and Implementation                      |          | 1,300,000     |
| 12    | Systems Installation                                  |          | 350,000       |
| 13    | Systems Maintenance                                   |          | 1,200,000     |
|       | SUB TOTAL                                             | 1        | 5,259,900     |
|       | TOTAL                                                 |          | 6,462,900     |

Table1: Economic feasibility of proposed system

**4.5 Requirement Specification**This is a description of the needs and desire for an information system. Requirements are divided into categories, system and technical.

# 4.5.1 System Requirements

# 4.5.1.1 Hardware Requirements

In the research, the researchers used the following hardware to design and implement the fees payment monitoring system as seen in the table below:-

| Components               | Specification               |
|--------------------------|-----------------------------|
| Processor                | Pentium IV 3GHz             |
| RAM                      | 256MB                       |
| Hard disk                | 80GB                        |
| Floppy drive/ Flash disk | 3.5 inch density / 512MB    |
| Monitor                  | 15 inch, resolution 800x600 |
| Input devices            | Keyboard and mouse          |
| CD-ROM drive             | 52x                         |
| Printer                  | HP Laser jet                |

Table 2: Hardware requirements

# 4.5.1.2 Software Requirements

| Components                 | Specification                    |
|----------------------------|----------------------------------|
| Operating system           | Microsoft windows 2000 or higher |
| Office                     | Microsoft windows 2000 or higher |
| Other application software | Visual Basic 6.0, SQL server 7.0 |
| Antivirus                  | Norton 2009                      |

Table 3: Software requirements

# 4.5.2 Technical Requirements

# 4.5.2.1 Functional Requirements

This is a function or feature that must be included in an information system to satisfy business needs and be acceptable to the user. They include:

- 1. The system should calculate the balances of the student
- 2. Should able to respond to the user in a few seconds
- 3. Produce weekly reports
- 4. Be reliable, portable and useable

# 4.5.2.2 Non-functional Requirements

These are specified by the user and are not incorporated in the system. They include:

- 1. The development costs and user training should be cheap
- 2. The system should be completed within agreeable time
- 3. The system should be able to handle 500 transactions per second

# 4.6 System Design

This encompasses the conceptual, logical and physical design of fees payment and monitoring system. It dealt with the preliminary design and the detailed design. It included diagrams which facilitated the user's understanding of the fees payment and monitoring system.

# 4.6.1 Conceptual Design

This conceptual design included a conceptual data model which was a detailed model that captured overall structure of organizational data, while being independent of any fees payment and monitoring system or other implementation consideration. A conceptual data model included the relevant entities, relationships, and attributes as well as rules and constituency that defined how data were used.

# 4.6.1.1 Entities of the fees payment and monitoring system

The key elements of the entity relationships model were entities, attributes, identifiers and relationship. ER diagram depicted the information requirements at the fees payment and monitoring system; Student, payment, clearance and term\_of\_year.

# 4.6.1.2 Entity Relationship Diagram KEYS

| 4433 | Entity          | <  |                 | Relationship                  |
|------|-----------------|----|-----------------|-------------------------------|
| 1    | SRegNo<br>Lname | 1  | One to One Rela | tionship<br><u>Receipt No</u> |
| 1    | Fname           | M  | One to Many Re  | <u>-</u>                      |
| M    |                 | NA | Many to Many F  | Relationship                  |

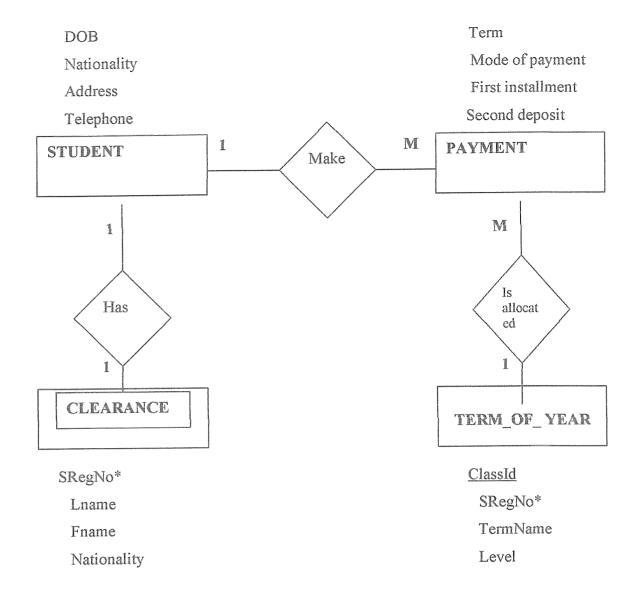

Figure 2: Entity relationship diagram for fees payment and monitoring system

The entity-relationship above one student makes much payment; also one student has one clearance. Much payment is allocated in one term\_of\_year.

# 4.6.2 Physical Design

Describes how a proposed system will deliver the general capabilities discussed in logical design. It considers the following parts of a system: Output requirement; the system will produce receipts and weekly reports on payments. They will be printed out as hard copy and Input requirement; Data will be input by a keyboard through onscreen forms. Using a student's registration number, data accuracy will be checked.

#### 4.6.2.1 Pseudo code

Pseudo code (derived from pseudo and code) is a compact and informal high-level description of a computer programming algorithm that uses the structural conventions of programming languages, but omits detailed subroutines, variable declarations or language-specific syntax. The programming language is augmented with natural language descriptions of the details, where convenient. Pseudo Code for the System;

1. Start

2. Enter Username and Password

3. Is the password and username valid?

4. If no

5. Then go Back to Step 2

6. Else

7. Display Input Form

8. Capture Data

9. Store Data in the Database

10. Data Manipulated (System Administrator)

11. Reports

12. Management

13. End

# 4.6.2.2 Data Flow Diagram

| Tool | <u>key</u><br>Description |
|------|---------------------------|
|      | File/database             |
|      | Input/out pu              |
|      | Function                  |

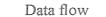

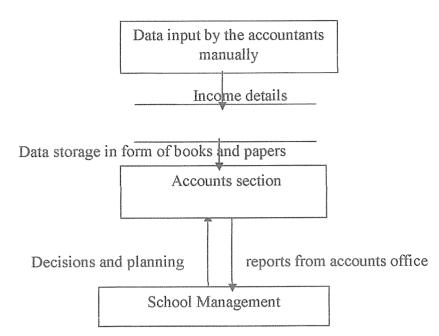

Figure 3: Data Flow Diagram for fees payment and monitoring system

# 4.6.2.3 The context diagram of the new computerized system

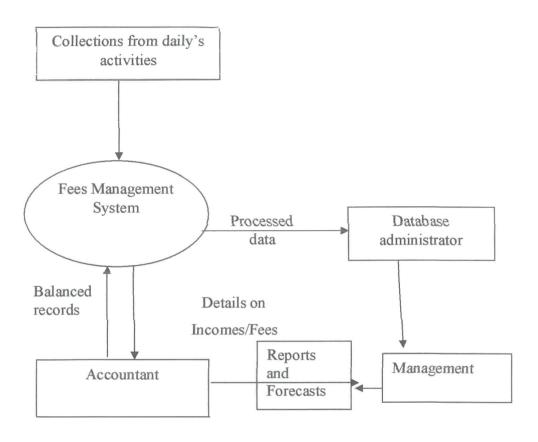

Figure 4: The context diagram of the new computerized system

# 4.6.3 Forms

# 4.6.3.1: Login form

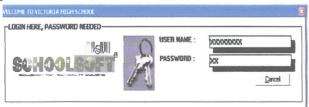

Figure 5: Login form

In this form the users are required to have a user name and password to ensure the security of information. In case the user entered the wrong password the system rejected and denied access.

# 4.6.3.2Main Menu

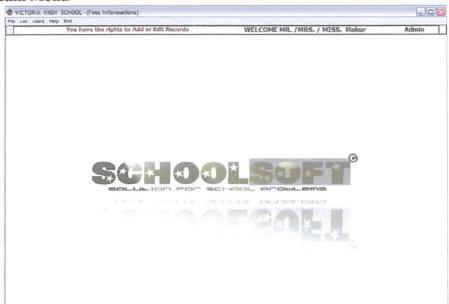

Figure 6: Main menu form

This was the form that data appears first when the system is opened. It contains name search option where the user uses it to search the name from the system files. The form will take the user to other forms.

# 4.6.3.3 Add New record (Payments)

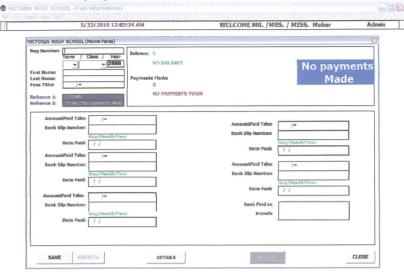

Figure 7: Add new record (payments)

This form was used for recording information about the names of the students who had been admitted and had not yet made any payments. it has save,addnew,details,delete and close button.

# 4.6.3.4 Payments form (When not cleared)

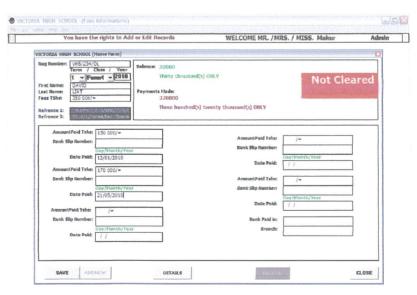

Figure 8: Payment form (when not cleared)

This forms shows the records of the students who had paid part of tuition fees but not yet

cleared their fees payment. The forms were designed in such way that the user has a provision to add, save, delete, and search for a record. A user still can navigate through the records using move next, move last, move first and move previous buttons.

The form is then closed using close button

4.6.3.5 Payments Form (When cleared)

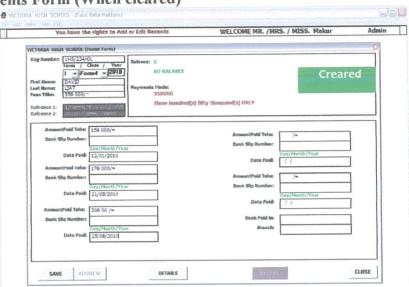

Figure 9: payment form (when cleared)

This form was for recording students who had cleared their payments and a waiting issuing of the clearance card. The forms were designed in such way that the user has a provision to add, save, delete, and search for a record. A user still can navigate through the records using move next, move last, move first and move previous buttons.

# 4.6.3.6: List for (Students who paid)

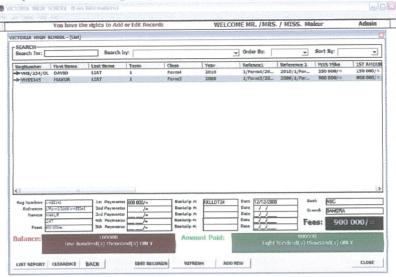

Figure 10: List for students who paid form

This form records information about the student's name, especially those who had cleared their payment and have been issued with fees card. The forms were designed in such way that the user has a provision to add, save, delete, and search for a record. A user still can navigate through the records using move next, move last, move first and move previous buttons.

# 4.6.3.7 List Form (List of all users)

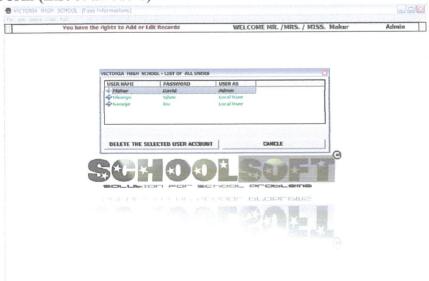

# Figure 11: List of all users form

This form shows the list of the users for the fees payments and monitoring system. it contains username, password and users account. The selected user can be deleted from the account or cancelled.

# 4.6.3.8 New User Form (Create New User)

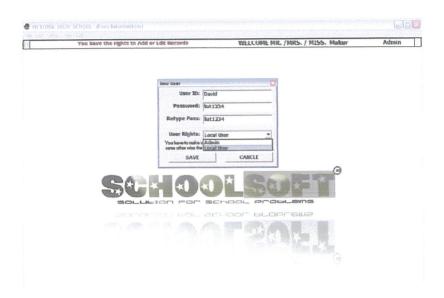

Figure 12: New user form

This form was used for the creation or addition of the new user to the system. A user still can navigate through the records using move next, move last, move first and move previous buttons. It contain save and cancel button.

4.6.3.9 Program Help Form

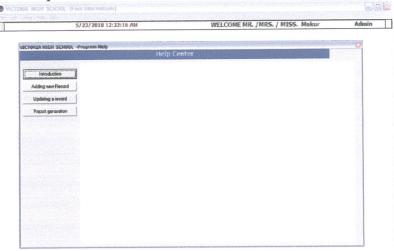

Figure 13: Program Help form

This form helped the users to know the documentations and recommendations of the system for the better usage.

# 4.6. 4 Reports

The following reports were generated by the system as shown below.

# 4.6.4.1 Student's Clearance report

This shows a receipt issued to a student after all payments have been done and a student has paid fully.

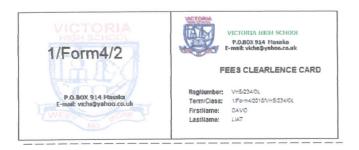

Figure 14: Student's Clearance report

# 4.6.4.2 Student List (Fee due) report

This shows what the student owe the school and total amount owed

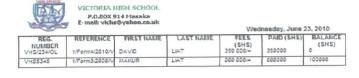

Figure 15: Fees Information List Report

# 4.7 System Testing

Before actually implementing the new system into operations, a test run of the system is done removing all the bugs, if any. It is an important phase of a successful system. After the above codifying of the whole program of the system, a test plan should be developed and run on a given set of test data. The output of the test run should match the expected results: The following test run are carried out:

#### 4.7.1 Unit testing

This is the first stage of testing; this is done by using written test plan and prepared test data. The path consists of a number of test runs such as valid paths through the codes. For each test run, there is a list of conditions tested, the test data used and the expected results. All the forms that are on the system are tested against the test plan and the conditions.

#### 4.7.2 Integration testing

This tests the interfaces between programs in the same functional area. Each program is linked to other programs with which it interacts. The whole process must be in a specified sequence and within specified response time. The integration between the program

interfaces created in Visual basic 6.0 and the database created in Ms Access is fully tested to ensure that they effectively link.

#### 4.7.3 Acceptance Testing

This proves to the client, that the system, meets the business requirements agreed upon, in the functional specifications. The test data is replaced with live data provided by the client. The client records all errors, discrepancies and other aspects. They are discussed with the developer, whereby, the errors are corrected by the developer, and the changes are implemented at the expenses of the client.

#### 4.8 System Implementation

This tests the whole system by linking together all the programs subsystems. Bugs are recorded and the categorized in terms of priority are fixed and those with less priority can be addressed in the follow-ups releases. The following are also carried out.

The data from the old system is transferred safely to the new system. This is done by:

- i. Users enter data; one has to ensure that data entry errors are controlled.
- ii. Data conversion by using a developed program that transfers data from the old format to the new format.

# 4.8.1 Installation and Change Over

This stage involves the following;

Installation on site: The hardware is brought on site, the software is installed (this includes operating system and management information system)

Site commissioning: The system is installed on site, connected to any other third party components; commissioning tests are run to identify discrepancies between interfaces, until the system works without any problem.

System change over; direct method is used, it occurs when at a given time one system ends, and a replacement starts immediately. The advantage is that it is the cheapest and there is a clear break between the old and the new system.

#### 4.8.2 Auditing

An independent review of the school's system to see if all records were as they would be was carried out. This was done to track all records of transactions from its output back

through all processing and storage to its source

#### 4.8.3 File and Data Conversion

Old files were converted to the new ones without loss of accuracy. Folder files containing student's data were keyed into the system using a keyboard. A strategic implementation was used.

Parallel approach method in which the old system and the new system were operated side by side until the new system showed reliability and the old system would be abandoned.

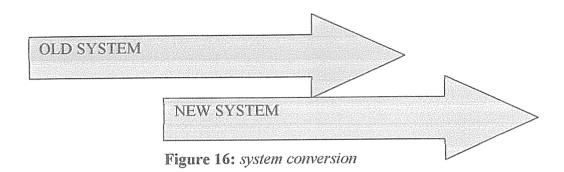

# 4.8.4 User Training

All users of the new system were trained on how to use it. It was conducted using projected on screen PowerPoint slide show presentation. Training was the most interesting part of the study. The bursar was who uses the system on a daily basis was first trained then other staffs such as headmistress were also trained.

# 4.9 Security features of the system

The system enforced on the security to guard the system against crashing and data corruption. When the application loads, the login form will appear where the user enters the username and password. If the system checks in the database and find that the username and password provided by the user, don't matched, it will definitely deny the access. User rights have been assigned to every user who login into the system. To guarantee this, a form for add user was included where the application checks in the database for the rights each user had been assigned.

#### **CHAPTER FIVE**

# DISCUSSION, RECOMMENDATIONS, AND CONCLUSION

#### 5.0 Introduction

From the research, the researchers came up with the following conclusions and recommendations based on the research objectives for this study, which were; to investigate on the problems that arise from the current system, to design a fees payment and monitoring system that will help students and staff members to access the fees payments records more easily and effectively, to implemented on the computerized fees payment and monitoring system and to test the designed fees payment and monitoring system.

#### 5.1 Discussion

The current system was evaluated and found to be having inefficiencies and lacks effectiveness in some areas of operation. Data entry was done manually by writing down on receipts and invoices for particular records. There was no data validation scheme, the company as a result was prone to errors leading to misconceptions, loss of funds, and other inconveniences associated with lack of proper record keeping. There was a direct set back being experienced through wastage of materials such as stationery, time loss through tedious manual data entry and retrieval methods.

This study was aimed at designing a computerized fees payment and monitoring system for Victoria High School. This was carried out in order to answer the following, according to the previous study already carried out and the analysis of this study:

- 1. What are the problems that arise from the current system?
- 2. How can the designed fees payments and monitoring system track the fees defaulters and produce financial statement?
- 3. How can the designed fees payments and monitoring system are tested?
- 4. What are the implementation strategies on the new system?

The researcher used interview, questionnaires and observation as method of data collection. The data collected was analyzed both qualitatively and quantitatively. Computer package like correlation and Microsoft SPSS was used to quantify the data into

simple percentage which was presented in form of tables and charts, designed and implementation phases of the new system were broadly discus

#### 5.2 Recommendation

The package is highly recommended to be used in Victoria high School for effective process and retrieval of student's payment record. It employs Microsoft Access and Visual Basic 6.0 to generate the report, which can be used by bursar to track down fees defaulters

The researchers recommend that before the application is put into full use, it should be tested in a sample field to estimates any bugs that may not have been identified at the time of development.

Since the system is under operation for it to be implemented with fewer problems, it's recommended to be run on Window XP, Operating System, Hard Disk size of at least 40GB and RAM size of at least 51MB.

Since the system was in use, it should be run a alongside manual files in order to prevent in convenience, that is parallel conversion should be adopted for the system. It's recommended for others schools to adopt the same system to insure efficiency and effectiveness in data storage and retrieval. Also the researchers recommend changing the current payment system to suit the technological advancement in the world.

Password level may be increase to high-level depending on the confidentiality of the stored data for authorized users. The current system is basically low-level.

#### 5.3 Conclusion

The report describes the manual and computer methods of keeping information pointing out the bad and good side of each. It also gives the background of the whole study, objectives, problems encountered are well stated and the concept adopted in computers to manage files are given.

The system was developed with scalability and redeveloped to new requirements. This system could be updated to include other requirements that may come up as the system requirements expand.

# 5.4 Future Areas of Improvement

Due to time shortage and lack of enough resources, what was not accomplished was left for future enhancement, which includes: Staff payrolls and Academic progress.

# 5.5 Limitations of study

During the project formation some problems were encountered that included:

- The case study was far from the university that led to the project being costly in terms
  of finance accrued from transport and time given that the project had no sponsors
  other than researchers.
- 2. Researchers had no full knowledge of the software program used to design the package.
- 3. Power fluctuation that frequently interfered with my project especially during the design phase.
- 4. Unavailability of resources such as computers since the laboratories at the University campus was ever occupied.

#### 5.6 Solutions to the Problems

- 1. The researchers fully financed the project.
- 2. The researchers went for a two week course on how to use VISUAL BASIC 6.0.
- 3. On power fluctuation, there was no other alternative other than to put to halt whatever would be doing until it could come back.
- 4. On lack of resources, the researchers would plead with some students to offer their user accounts.

All in all it was through hard work and determination that researchers managed to complete this project.

#### REFERENCES

- 1. BOB RESELMAN, RICHARD PEASLY, and WAYNE P. (2000). Using Visual basic 6. New Delhi: Prentice Hall of India
- 2. DATE CJ (2000). *An introduction to Database Systems*. India: Pearson Education Inc.
- 3. DAVID M, KROENKE. (2000). *Database Processing*. United States of America: Prentice Hall International Inc
- JEFFREY L. WHITTEN, LONNIE D.BENTLEY and KEVIN C DITTMAN.
   (2001). Systems Analysis and Design Method. Boston: McGraw Hill pg228 –
   233
- 5. SARAH E HUTCHINSON and STACEY C SAWYER. (2000). *Computers, Communications, Information. Boston:* McGraw Hill pg9.5-9.26
- 6. MASABA, NJ 1998. A projects report on an application package to manage students' records. A Research report Makerere University
- 7. MBABAZI M.K. (2000). Designing an application package to manage students' academic progress. A Research report Makerere University

# APPENDICE

# APPENDIX A: QUESTIONNAIRE FOR ADMINISTRATION\ TEACHING STAFF

# PREAMBLE

Dear respondents,

I am researching on the fees management system in a secondary school. The questionnaire is designed to help in finding out how fees payments can be monitored. The information sought is needed for this academic research only and will be treated with confidentiality and will be solely for the purposes of this research. Hence the researcher humbly requests you to put a tick on the answer where appropriate and give your views where necessary in the spaces provided.

Thank you!

# SECTION A: BACKGROUND INFORMATION

| 5. | Sex                                              |
|----|--------------------------------------------------|
| 6. | Female Male Age                                  |
|    | 19-25                                            |
| 7. | Which section do you teach?                      |
|    | Ordinary level advanced level Both None          |
| 8. | For how long have you been in this school? Years |

# SECTION B: FEES PAYMENT INFORMATION

| 8. How do students pay their school fees                                                                                          |
|----------------------------------------------------------------------------------------------------|
| Cash Cheque Bank deposit                                                                                                    |
| 5. Under which term is your fees paid  Termly Yearl Installment                                                                   |
| 9. Are students issued any document of confirmation?  Yes No No                                                                   |
| 10. How are they kept?  Box files Filing cabins others, specify                                                                   |
| 11. How long does it take a document to be processed?  Immediately After one day After a week End of term  Others, specify        |
| SECTION C: COMPUTER INFORMATION                                                                                                   |
| 12. Are you computer literate?  Yes No                                                                                            |
| 13. Would you welcome the introduction of a computerized system for monitoring fees payments in your school?  Yes No I don't know |
| 14. Give a reason for your answer above                                                                                           |
|                                                                                                    |

Thank you for your time and contribution towards our research

# A QUESTIONNAIRE FOR STUDENTS

Dear respondents,

I am researching on the fees management system in a secondary school. The questionnaire is designed to help in finding out how fees payments can be monitored.

The information sought is needed for this academic research only and will be treated with confidentiality and will be solely for the purposes of this research. Hence the researcher humbly requests you to put a tick on the answer where appropriate and give your views where necessary in the spaces provided.

Thank you!

# SECTION A: BACKGROUND

| 1. | Sex                                        |
|----|--------------------------------------------|
| 2. | Female Male Age                            |
|    | Below 18 19-25 above 25                    |
| 3. | What level of education are you?           |
|    | Ordinary level Advanced level              |
| 4. | For how long have you been in this school? |
|    | Years                                      |
| 5. | Where do you reside?                       |
|    | Home Hostel School                         |
|    | SECTION B: FEES PAYMENT INFORMATION        |
| 6. | Who pays your fees?                        |
|    | Parent Guardian Bursary Self               |
| 7. | How is your fess paid?                     |
|    | Cash Cheque Bank deposit                   |

| 8.          | Are you issued payment receipts?                                                          |
|-------------|-------------------------------------------------------------------------------------------|
|             | Yes No                                                                                    |
|             | SECTION C: COMPUTER INFORMATION                                                           |
| 9.          | Are you computer literate                                                                 |
| 10.         | Yes No No Would you welcome the introduction of a computerized system for monitoring fees |
|             | payments in your school?                                                                  |
| parameter . | Yes No Sive reasons for your answer                                                       |
| Th          | ank you for your time and contribution towards our research                               |

# APPENDIX B: SAMPLE INTERVIEW GUIDE

Interviewee: Mrs. Jostine Njovangwa

Date: 12/10/08

Time: 2.00 pm-2.16 pm
Place: Headmistress' office
Subject: Fees Management

| Time allocated | Interviewer objective or        | Interviewee response |  |  |
|----------------|---------------------------------|----------------------|--|--|
|                | question                        |                      |  |  |
| 1 – 2 min      | Objective                       |                      |  |  |
|                | I Makur David Diu and           |                      |  |  |
|                | ukongo kolong Silvio are        |                      |  |  |
|                | second year Diploma of          |                      |  |  |
|                | Computer Science and student    |                      |  |  |
|                | from Kampala International      |                      |  |  |
|                | University. We thank you for    |                      |  |  |
|                | your valuable time. The         |                      |  |  |
|                | purpose of this interview is to |                      |  |  |
|                | obtain an understanding of the  |                      |  |  |
|                | existing fees payment system    |                      |  |  |
| 1-2 min        | Qn1.                            |                      |  |  |
|                | What is the mode of payment?    |                      |  |  |
| 1-2 min        | Qn2                             |                      |  |  |
|                | What do you issue out to        |                      |  |  |
|                | confirm the payment?            |                      |  |  |
|                | Follow up                       |                      |  |  |
|                | Qn3                             |                      |  |  |
|                | How are the documents of        |                      |  |  |
| 1 – 2 min      | confirmation kept?              |                      |  |  |
|                | Follow up                       |                      |  |  |
|                |                                 |                      |  |  |

| 1-2 min              | Qn4                                   |
|----------------------|---------------------------------------|
|                      | How are these documents               |
|                      | accessed?                             |
|                      | Follow up                             |
| 1-2min               | Qn5                                   |
|                      | How long do you take to track down    |
|                      | fees defaulters?                      |
|                      | Follow up                             |
| 1-2 min              | Qn5                                   |
|                      | Would you welcome                     |
|                      | Computerizing the system?             |
|                      | Follow up                             |
| 1-2 min              | Objective                             |
|                      | Conclusion                            |
|                      | Thank you for your cooperation, we    |
|                      | will avail you with a copy of what    |
|                      | transpired during the interview and a |
|                      | free copy of the system               |
|                      |                                       |
| 16 min               | Total time allocated for interview    |
|                      | (2.00Pm-2.16pm)                       |
| General comments and |                                       |
| notes                |                                       |
|                      |                                       |
|                      |                                       |

# APPENDIX C: PROGRAM CODE

# Log In Private Sub Command1\_Click() End End Sub Private Sub Command2\_Click() Веер End End Sub Private Sub Form\_Load() Timer1.Enabled = True Adodc1.Visible = False Adodc1.ConnectionString = "Provider=Microsoft.Jet.OLEDB.4.0;Data Source=" & App.Path & "\Pas1.mdb" & ";Jet OLEDB:Database Password=" & "Diu2010" End Sub Private Sub Label4\_Click() Веер End End Sub Private Sub Textl\_KeyPress(KeyAscii As Integer) If Key Ascii = 13 Then Text2.SetFocus SendKeys "{home}+{end}" End If End Sub Private Sub Text2\_KeyPress(KeyAscii As Integer)

On Error Resume Next

If Key Ascii = 13 Then

Adodc1.RecordSource = ("select \* from pass where password="" & Text2.Text & "" and

user = "" & Text1.Text & """)

Adodc1.Refresh

If Text3.Text = "" Or Text4.Text = "" Or Text5.Text = "" Then

MsgBox "Access Denied", vbCritical, "Password"

Text1.SetFocus

SendKeys "{home}+{end}"

Else

MDIForm1.Show

Unload Me

End If

End If

End Sub

# MAIN FORM (MDI-frm)

Private Sub add Click(Index As Integer)

home.Show 1

End Sub

Private Sub chpass Click(Index As Integer)

Form2.Show 1

End Sub

Private Sub exit\_Click(Index As Integer)

Dim X As VbMsgBoxResult

X = MsgBox("ARE YOU SURE YOU WANT TO CLOSE THE PROGRAM ????", vbYesNo, "CLOSING SCHOOL SOFT ????")

If X = vbYes Then

End

End If

End Sub

Private Sub exit2\_Click(Index As Integer)

Dim X As VbMsgBoxResult

X = MsgBox("ARE YOU SURE YOU WANT TO CLOSE THE PROGRAM
????", vbYesNo, "CLOSING SCHOOL SOFT ????")

If X = vbYes Then

End

End If

End Sub

Private Sub help2\_Click(Index As Integer)

Form4.Show 1

Form4.ShockwaveFlash1.LoadMovie 0, "c:\schoolsoft\schoolsoft.swf"

Form4.ShockwaveFlash1.Play

End Sub

Private Sub list1 Click(Index As Integer)

list, Show 1

End Sub

Private Sub MDIForm Load()

Call Main

Label2.Caption = login.Text1.Text

Label4.Caption = login.Text5.Text

If Label4.Caption = "Local User" Then

file(0).Enabled = False

us(3). Enabled = False

newuser(2).Enabled = False

```
If Label4.Caption = "Local User" Then
Label5.Caption = "You account is limited; You can't Add a new record, or Edit a record."
Label5.ForeColor = &H80&
End If
End If
If Label4. Caption = "Admin" Then
Label5.Caption = "You have the rights to Add or Edit Records"
Label5.ForeColor = &H60&
End If
End Sub
Private Sub MDIForm Unload(Cancel As Integer)
Dim X As VbMsgBoxResult
       X = MsgBox("ARE YOU SURE YOU WANT TO CLOSE THE PROGRAM
????", vbYesNo, "CLOSING SCHOOL SOFT ????")
       If X = vbYes Then
       End
       End If
End Sub
Private Sub newuser Click(Index As Integer)
Form1.Show 1
End Sub
Private Sub Timer1_Timer()
If Label4.Caption = "Local User" Then
Label5.Caption = "You account is limited; You can't Add a new record, or Edit a record."
Label5.ForeColor = &H80&
End If
If Label4. Caption = "Admin" Then
```

Label5.Caption = "You have the rights to Add or Edit Records"

Label5.ForeColor = &H60&

End If

Timer2.Enabled = True

Timer1.Enabled = False

End Sub

Private Sub Timer2\_Timer()

Label5.Caption = Format(Now)

Timerl.Enabled = True

Timer2.Enabled = False

End Sub

Private Sub us Click(Index As Integer)

Form3.Show 1

End Sub

# List Form

Private Sub Command1\_Click()

Unload Me

Set DataReport2.DataSource = adoview1

DataReport2.Show

End Sub

Private Sub Command2\_Click()

On Error Resume Next

Unload Me

Set DataReport1.DataSource = adoview1

Set DataReport3.DataSource = adoview1

DataReport3.Show

DataReport1.Show End Sub Private Sub Command3\_Click() Unload Me End Sub Private Sub Command4\_Click() Call rs\_view Call fill\_list End Sub Private Sub Command5\_Click() On Error Resume Next MDIForm1.Label1.Caption = ListView1.SelectedItem.ListSubItems.Item (6). TextUnload Me home.Show home.Command1.Caption = "UPDATE" home.Command2.Enabled = True home.Command3.Enabled = True home.DATA(1).Text = MDIForm1.Label1.Caption home.Timer3.Enabled = True End Sub Private Sub Command6\_Click() Unload Me adoview.AddNew home.Show 1

Private Sub Command7\_Click()

End Sub

Unload Me

Set DataReport3.DataSource = adoview1

DataReport3.Show

End Sub

Private Sub Form Load()

Timer1.Enabled = True

Call rs view

fill\_list

End Sub

Private Sub ListViewl\_Click()

Timer2.Enabled = True

Label3(0).Caption = ListView1.SelectedItem

Label3(1).Caption = ListView1.SelectedItem.ListSubItems.Item(6).Text

Label5.Caption = ListView1.SelectedItem.ListSubItems.Item(8).Text

Label3(2).Caption = ListView1.SelectedItem.ListSubItems.Item(1).Text

Label3(3).Caption = ListView1.SelectedItem.ListSubItems.Item(2).Text

Label3(4).Caption = ListView1.SelectedItem.ListSubItems.Item(8).Text

Label3(5).Caption = ListView1.SelectedItem.ListSubItems.Item(9).Text

Label 3 (6). Caption = List View 1. Selected Item. List Sub Items. Item (12). Text

Label 3 (7). Caption = List View 1. Selected Item. List Sub Items. Item (15). Text

Label 3 (8). Caption = List View 1. Selected Item. List Sub Items. Item (18). Text

Label3(9).Caption = ListView1.SelectedItem.ListSubItems.Item(21).Text

Label 3 (10). Caption = List View 1. Selected Item. List Sub Items. Item (10). Text

Label 3 (11). Caption = List View 1. Selected Item. List Sub Items. Item (13). Text

Label 3 (12). Caption = List View 1. Selected Item. List Sub Items. Item (16). Text

Label3(13).Caption = ListView1.SelectedItem.ListSubItems.Item(19).Text

Label3(14).Caption = ListView1.SelectedItem.ListSubItems.Item(22).Text

Label3(15).Caption = ListView1.SelectedItem.ListSubItems.Item(11).Text

Label3(16).Caption = ListView1.SelectedItem.ListSubItems.Item(14).Text

Label3(17).Caption = ListView1.SelectedItem.ListSubItems.Item(17).Text
Label3(18).Caption = ListView1.SelectedItem.ListSubItems.Item(20).Text
Label3(19).Caption = ListView1.SelectedItem.ListSubItems.Item(23).Text
Label3(20).Caption = ListView1.SelectedItem.ListSubItems.Item(28).Text
Label3(21).Caption = ListView1.SelectedItem.ListSubItems.Item(29).Text
Label1(33).Caption = ListView1.SelectedItem.ListSubItems.Item(24).Text
Label1(30).Caption = ListView1.SelectedItem.ListSubItems.Item(25).Text
Label1(34).Caption = ListView1.SelectedItem.ListSubItems.Item(26).Text
Label1(32).Caption = ListView1.SelectedItem.ListSubItems.Item(26).Text
Label1(32).Caption = ListView1.SelectedItem.ListSubItems.Item(27).Text
End Sub

Private Sub ListViewl\_DblClick()

On Error Resume Next

If cmbsearch.Text = "REGNUMBER" Then

txtsearch.Text = ListViewl.SelectedItem

Else

If cmbsearch.Text = "REFRENCE" Then

txtsearch. Text = ListView1. SelectedItem. ListSubItems. Item (1). Text

End If

End If

End Sub

Private Sub Timerl\_Timer()

For e = 1 To 14500 Step 400

Width = e

DoEvents

Next e

Timer1 Enabled = False

End Sub

Public Sub fill\_list()

On Error Resume Next

```
Dim X As Integer
ListView1.ListItems.Clear
While Not adoview1.EOF
Set lst = ListView1.ListItems.add(,, adoview1(0),, 1)
  For X = 1 To 29
  lst.SubItems(X) = adoview1(X)
  Next X
adoviewl.MoveNext
Wend
End Sub
Private Sub Timer3_Timer()
On Error Resume Next
Dim liat
Call getconnected
Call rs_view
If adoview1.State = 1 Then adoview1.Close
    liat = Text1.Text & "like " & Text2.Text & "*"
    adoviewl.Filter = liat
   Timer3.Enabled = False
End Sub
Public Sub adoviewFILTER()
Dim sby, oby, Dasc As String
'On Error GoTo uklo
If cmbsearch.ListIndex = -1 Then cmbsearch.ListIndex = 0
If cmbOrder.ListIndex = -1 Then cmbOrder.ListIndex = 0
If cmbsort.ListIndex = -1 Then cmbsort.ListIndex = 0
Select Case cmbsearch.ListIndex
```

Case 0

```
sby = "Refrence"
Case 1
sby = "RegNumber"
Case 2
sby = "Refrence2"
End Select
Select Case cmbOrder.ListIndex
Case 0
oby = "Refrence"
Case 1
sby = "RegNumber"
End Select
Select Case cmbsort.ListIndex
Case 0
Dasc = "asc"
Case 1
Dasc = " desc"
End Select
check_adoview1
If cmbsearch.ListIndex >= 0 Then
adoview1. Open "select * from FeesData where " & sby & " like "" & txtsearch & "%'
order by " & _
oby & Dasc, cnn
Else
 If Not IsNumeric(txtsearch) Or txtsearch = "" Then
   adoview1. Open "Select * from FeesData where RegNumber like '%' order by " &
oby & Dasc, cnn
      fill_list
```

# Exit Sub

End If

adoviewl.Open "Select \* from FeesData where " & sby & " like " & txtsearch & " order by " & oby & Dasc, cnn End If adoview1.Requery 1 fill list End Sub Private Sub Timer2\_Timer() If MDIForm1.Label4.Caption = "Local User" Then Command5.Enabled = False Command6.Enabled = False End If End Sub Private Sub txtsearch\_Change() adoviewFILTER End Sub Private Sub cmbsearch\_Click() adoviewFILTER If cmbsearch.Text = "REFRENCE" Then txtsearch.Mask = "#/S#/AA####"

txtsearch.SetFocus Else

If cmbsearch.Text = "REGNUMBER" Then

txtsearch.Mask = "AA####"

txtsearch.SetFocus

End If

End If

```
End Sub
```

```
Private Sub cmbsort_Click()
adoviewFILTER
End Sub
```

Private Sub txtsearch\_KeyPress(KeyAscii As Integer)

KeyAscii = Asc(UCase(Chr(KeyAscii)))

End Sub

Private Sub Form\_Unload(Cancel As Integer)

Dim counter As Integer

counter = Me.Height

Do: DoEvents

counter = counter - 300

Me.Height = counter

Me.Top = (Screen.Height - Me.Height) / 2

Loop Until counter <= 300

Unload Me

End Sub

# Home Form

Private Sub Command1\_Click()

On Error GoTo liat

Dim res As VbMsgBoxResult

If DATA(0). Text = "" Then

MsgBox "Registration number needed Please." & vbCrLf & "Please Enter A Value For The Said Field.", vbInformation, "Information"

DATA(0).SetFocus

```
Exit Sub
End If
 If Combol. Text = "" Then
         MsgBox "Enter the Term, Class, and the year", vbInformation, sorry
 Exit Sub
End If
   Call WriteData
   adoview.Update
   Unload Me
   list.Show 1
Exit Sub
liat:
MsgBox "CHECK THE REFRENCE YOU HAVE ENTERED", vbCritical, "ERROR
101"
End Sub
Private Sub Command3_Click()
Dim X As VbMsgBoxResult
      X = MsgBox("You are trying to Delete this record. Are you sure???", vbYesNo,
DATA(1).Text)
       If X = vbYes Then
       adoview.Delete
     adoview.MoveNext
           End If
      Unload Me
      list.Show
End Sub
Private Sub Command4_Click()
```

Unload Me

# End Sub

```
Private Sub Command5_Click()
Unload Me
list.Show 1
End Sub
Private Sub DATA_KeyPress(Index As Integer, KeyAscii As Integer)
 KeyAscii = Asc(UCase(Chr(KeyAscii)))
End Sub
Private Sub Form_Load()
Timer1.Enabled = True
 infomode = True
 findmode = False
 Command2.Enabled = False
 Command3.Enabled = False
 End Sub
 Private Sub Form_Unload(Cancel As Integer)
 Dim counter As Integer
  counter = Me.Height
  Do: DoEvents
  counter = counter - 300
   Me.Height = counter
   Me.Top = (Screen.Height - Me.Height) / 2
  Loop Until counter <= 300
 Unload Me
 End Sub
 Private Sub Timerl_Timer()
```

For e = 1 To 13600 Step 400

Width = e

DoEvents

Next e

Timer1.Enabled = False

End Sub

Private Sub Timer2\_Timer()

'On Error Resume Next

Label 4. Caption = Val(DATA(5)) + Val(DATA(8)) + Val(DATA(11)) + Val(DATA(14))

+ Val(DATA(17))

Label 2. Caption = Val(DATA(4)) - Val(Label 4)

If Val(Label2.Caption) <= 99999999 And Label2.Caption <> "" Then

Label3.Caption = InWord(Label2.Caption) & "ONLY"

If Val(Label4.Caption) <= 99999999 And Label4.Caption <> "" Then

Label5.Caption = InWord(Label4.Caption) & "ONLY"

End If

End If

If Label2.Caption = "0" Then

Label3.Caption = "NO BALANCE"

Else

If Label2. Caption <= 0 Then

Label3.Caption = "Negative Figure"

End If

End If

If Label3.Caption = "NO BALANCE" Then

'Label5.Caption = "Creared"

Label7.Caption = "Creared"

Label7.BackColor = &H8000&

Else

If DATA(4).Text = "\_\_\_\_/=" Then

Label7.Caption = "Enter the amount to be paid."

End If

If Label3.Caption = "Negative Figure" Then

Label7.Caption = "Creared++"

Label7.BackColor = &H8000&

Else

Label7.Caption = "Not Cleared"

Label7.BackColor = vbRed

End If

End If

If Label4.Caption = 0 Then

Label5.Caption = "NO PAYMENTS MADE"

Label7.Caption = "No payments Made"

Label7.BackColor = vbBlue

End If

DATA(1).Text = Combo1.Text & "/" & Combo2.Text & "/" & Text1.Text & "/" &

DATA(0).Text

DATA(22).Text = Text1.Text & "/" & Combo1.Text & "/" & Combo2 & "/" &

Label7.Caption

End Sub

Private Sub Timer3\_Timer()

'On Error Resume Next

Dim liat

Call getconnected

Call rs\_view

liat = Label6.Caption & "like " & DATA(1).Text & "\*"

adoview.Filter = liat

Call load

Timer3.Enabled = False

# End Sub

# Help Form

Private Sub Command1\_Click()
ShockwaveFlash1.LoadMovie 0, "c:\fees\add.swf"
ShockwaveFlash1.Play

End Sub

Private Sub Command2\_Click()
ShockwaveFlash1.LoadMovie 0, "c:\fees\update.swf"
ShockwaveFlash1.Play

End Sub

Private Sub Command4\_Click()
ShockwaveFlash1.LoadMovie 0, "c:\fees\introduction.swf"
ShockwaveFlash1.Play

End Sub

# UserList Form

Public Sub fill\_list()
On Error Resume Next
Dim X As Integer
ListView1.ListItems.Clear

```
While Not adopass.EOF
Set \ 1st = ListView1 . ListItems. add(, , adopass(0), , 1)
   For X = 1 To 2
  lst.SubItems(X) = adopass(X)
   Next X
adopass.MoveNext
Wend
End Sub
Private Sub Command1_Click()
On Error Resume Next
adopass.Filter = Label1.Caption & "like " & Label2.Caption & "*"
adopass.Delete
 adopass.MoveNext
 MsgBox "That User has been deleted."
 Unload Me
 End Sub
 Private Sub Command2_Click()
 Unload Me
 End Sub
 Private Sub Form_Load()
 On Error Resume Next
 Call Mainpass
 Call fill list
 End Sub
```

Private Sub ListViewl\_DblClick()

```
Label2.Caption = ListViewl.SelectedItem '&" is selected ready to be deleted."
Timer1.Enabled = True
End Sub
Private Sub Timer1_Timer()
 Dim Diu
 Call Mainpass
 Call rs_viewpass
    Diu = Label1.Caption & "like " & Label2.Caption & "*"
    Call loadnew
    Timer1.Enabled = False
 End Sub
 ChangePass Form
 Private Sub Command1_Click()
 If Text3.Text = "" Then
 Command1.Enabled = False
 Exit Sub
 End If
 Call getconnectedpass
   If Text3.Text = Text4.Text Then
   Call writedatapass
   adopass.Update
    Unload Me
   login.Show
    Unload MDIForm1
    Else
      MsgBox "The password you have re-entered is not the same. try again",
 vbInformation, "Pass not the same"
      Text3.Text = ""
```

```
Text4.Text = ""
    Exit Sub
  End If
End Sub
Private Sub Command2_Click()
Unload Me
End Sub
Private Sub Form_Load()
Call Mainpass
Label 4. Caption = MDIForm 1. Label 2. Caption \\
End Sub
Private Sub Timerl_Timer()
 Dim Makur
 Call getconnectedpass
 Call rs_viewpass
    Makur = Label3.Caption & "like " & Label4.Caption & "*"
     adopass.Filter = Makur
     Call loadpass
    Timer1.Enabled = False
 End Sub
 Private Sub Timer2_Timer()
 If Text3.Text = Text4.Text Then
   Command1.Enabled = True
 Else
 If Text3.Text = "" Then
   Command1.Enabled = False
```

End If

```
End If
```

End Sub

# New User Form

```
Private Sub Command1_Click()
```

If Text2.Text = "" Then

MsgBox "The password field can't be empty. Sorry.", vbCritical, "Erro Pass free"

Exit Sub

Else

If Textl.Text = "" Then

MsgBox "The User Name field can't be empty. Sorry.", vbCritical, "Erro User free"

Exit Sub

End If

End If

If Text2.Text = Text3.Text Then

Call writedatanewpass

adopass.Update

Unload Me

MsgBox "A new user has been Added. Chake the list of Users.", vbInformation, "New

user"

End If

End Sub

Private Sub Command2\_Click()

Unload Me

End Sub

Private Sub Form\_Load()

Call Mainpass

adopass.AddNew

# End Sub

Private Sub Timerl\_Timer()

If Text2.Text = "" Then

Command1.Enabled = False

End If

If Text2.Text = Text3.Text Then

Command 1. Enabled = True

Else

Command1.Enabled = False

End If

End Sub

# APPENDIX D: TIME FRAME

| ACTIVITIES        | MONTH                |                                                                                                    |                                                                                                    |                                         |                                       |             |     |
|-------------------|----------------------|----------------------------------------------------------------------------------------------------|----------------------------------------------------------------------------------------------------|-----------------------------------------|---------------------------------------|-------------|-----|
|                   | FEB                  | MARCH                                                                                                    | APRIL                                                                                                    | MAY                                     | JUNE                                  | JULY        | AUG |
| TO TO             |                      |                                                                                                    |                                                                                                    |                                         |                                       |             |     |
| PROPOSAL WRITING  | CONTRACTOR OF STREET |                                                                                                    |                                                                                                    |                                         |                                       |             |     |
|                   |                      |                                                                                                    |                                                                                                    |                                         |                                       |             |     |
| PROPOSAL          |                      |                                                                                                    |                                                                                                    |                                         |                                       |             |     |
| SUBMISSION        |                      | Committee of the Committee of the Commit |                                                                                                    |                                         |                                       |             |     |
| CONDUCTING        |                      |                                                                                                    | THE ST CHARGE AND AND AND ADDRESS OF THE STREET, THE STREET, THE S |                                         |                                       |             |     |
| RESEARCH          |                      |                                                                                                    |                                                                                                    |                                         |                                       |             |     |
| RESEARCH WRITING  |                      |                                                                                                    |                                                                                                    |                                         |                                       |             |     |
|                   |                      |                                                                                                    |                                                                                                    | 7 1 1 1 1 1 1 1 1 1 1 1 1 1 1 1 1 1 1 1 | 1 1 1 1 1 1 1 1 1 1 1 1 1 1 1 1 1 1 1 |             |     |
| ANALYZING DATA    |                      |                                                                                                    |                                                                                                    |                                         |                                       |             |     |
|                   |                      |                                                                                                    |                                                                                                    |                                         |                                       |             |     |
| EDITING OF        |                      |                                                                                                    |                                                                                                    |                                         |                                       |             |     |
| RESEARCH          |                      |                                                                                                    |                                                                                                    |                                         |                                       |             |     |
| DEFENDING         |                      |                                                                                                    |                                                                                                    |                                         |                                       |             |     |
| RESEARCH THESIS   |                      |                                                                                                    |                                                                                                    |                                         |                                       | September 1 |     |
| SUBMISSI OF FINAL |                      |                                                                                                    |                                                                                                    |                                         |                                       |             |     |
| COPIES            |                      |                                                                                                    |                                                                                                    |                                         |                                       |             |     |